# *Produção de Insumos Cartográficos para Coleta com Dispositivos Móveis no Censo Agropecuário 2017*

*Vitor Oliveira França Fábio Luiz de Oliveira Santos*

**Seminário de Metodologia do IBGE – SMI 2017 09 de Novembro de 2017**

Diretoria de Informática DI

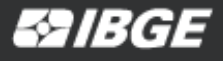

- 1. Apresentação
- 2. Objetivos de Inovação
- 3. Testes de padrões
- 4. Fluxo de produção
- 5. Resultados de campo
- 6. Conclusões e desafios

# **Apresentação**

**1940 –** Integração do IBGE ao Serviço Nacional de Recenseamento

**1950 –** Delimitação de setores censitários sobre mapas municipais fornecidos pelos municípios

**1960 –** Participação de outras entidades públicas e privadas na construção do mapeamento para fins censitários

**1970 –** Participação das agências na atualização do mapeamento

**1980 –** Integração da Divisão Político-Administrativa ao mapeamento topográfico sistemático em várias escalas cartográficas

**1990 –** Informatização dos cadastros alfanuméricos (BOG / BET)

**2000 –** Introdução da cartografia digital no aperfeiçoamento do mapeamento.

**2010 –** Primeiro Censo Demográfico completamente informatizado

## **Objetivos de Inovação**

- Melhoria do processo de navegação e localização dos estabelecimentos agropecuários pelos recenseadores
- Produção e utilização adequada de insumos matriciais (imagens) de média e alta resolução nos Dispositivos Móveis de Coleta (DMCs)

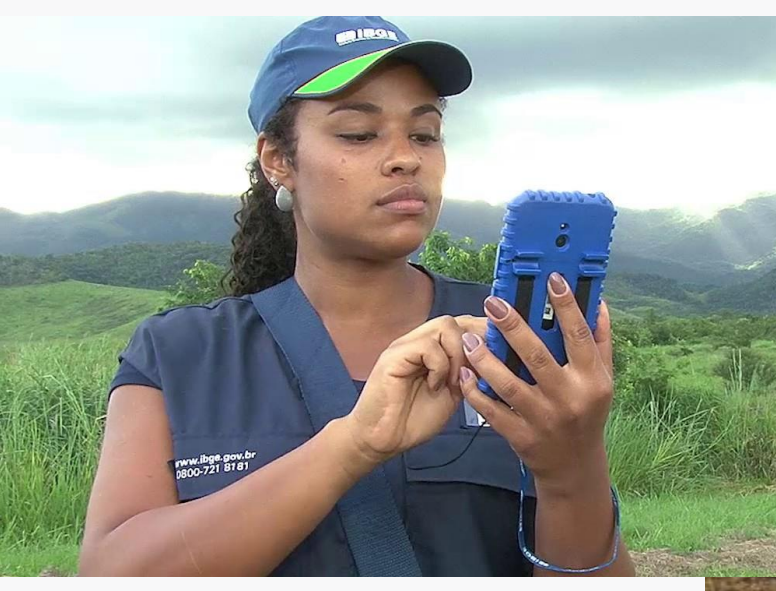

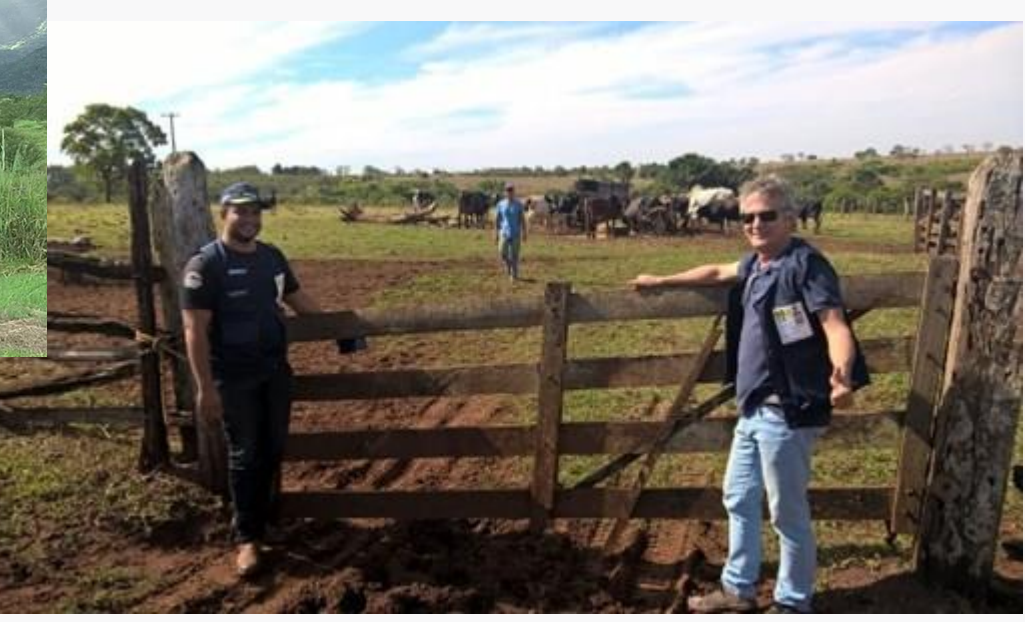

### **Mapas para Web e Dispositivos Móveis**

- Requisitos específicos para otimizar a transmissão e visualização
- "*Slippy Maps*" Mapas digitais interativos "multi-escala"
- Navegação off-line nos DMCs

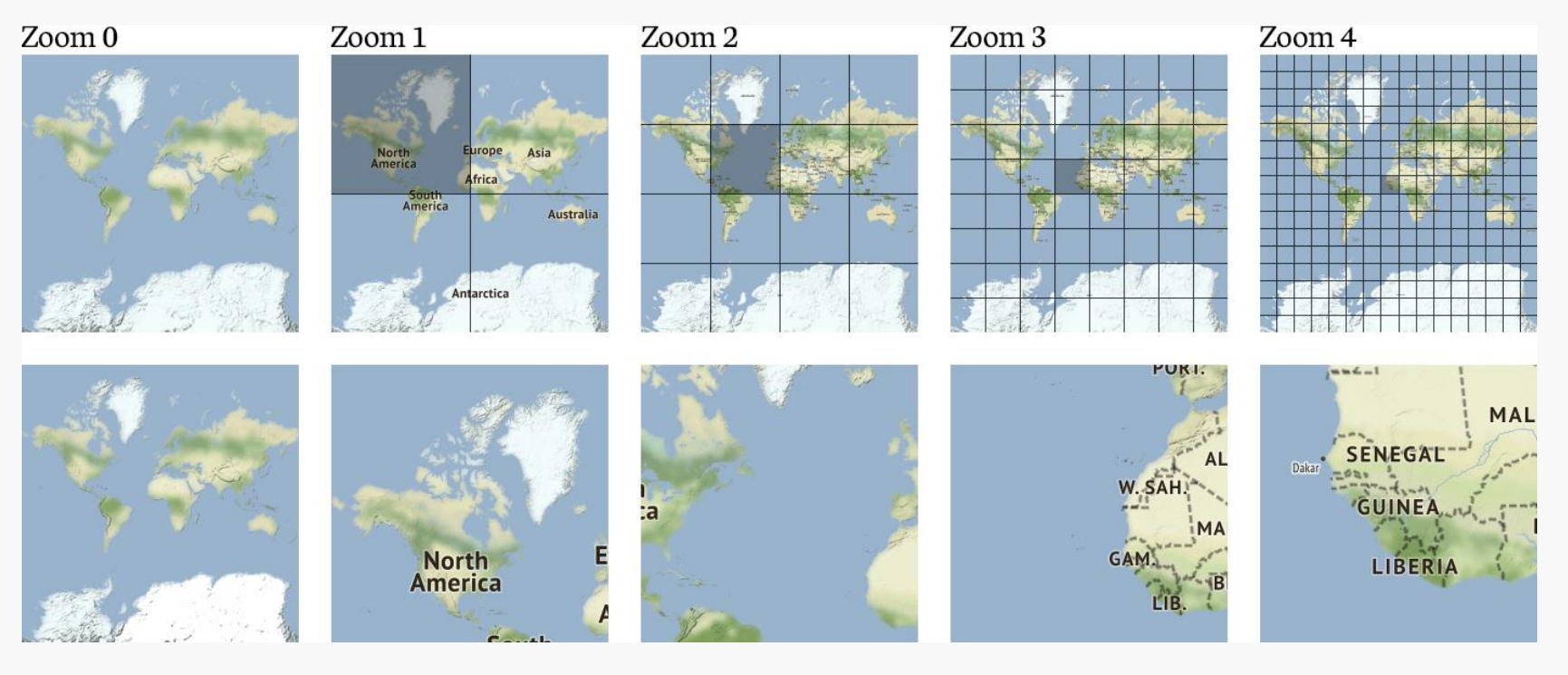

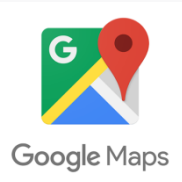

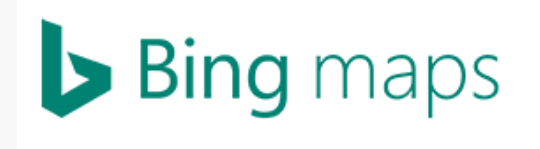

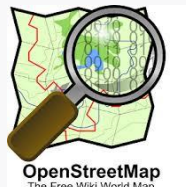

### **Testes de Padrões**

### **Dados Vetoriais**

- **Shapefile**: formato vetorial aberto da ESRI
- **GeoJson**: formato vetorial padrão aberto

### **Dados Matriciais**

- **Map Tile Packages** (\*.tpk): padrão comercial desenvolvido pela ESRI
- **MapBox Tiles** (\*.mbtiles): padrão aberto desenvolvido pela empresa MapBox
- **OGC GeoPackage** (\*.gpkg): padrão aberto do Open Geospatial Consortium

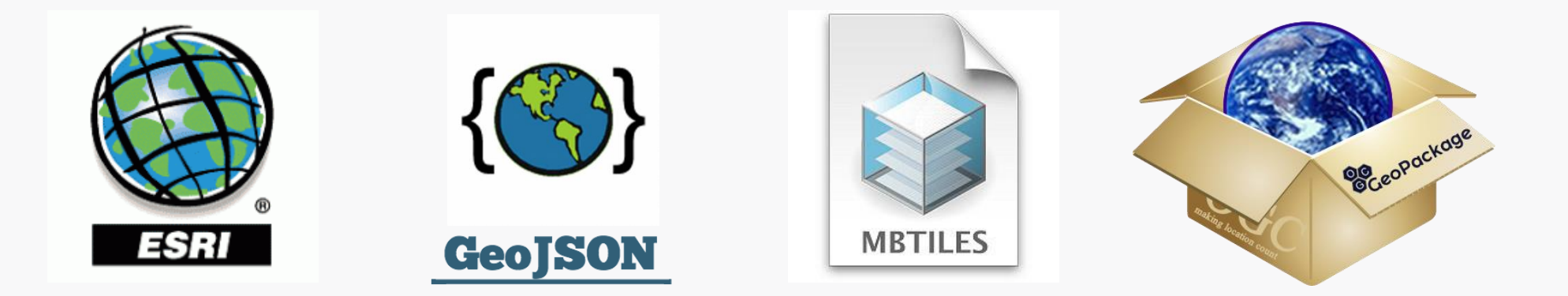

### **Teste de Padrões**

MapBox Tiles (selecionado): Custo e Facilidade de implementação

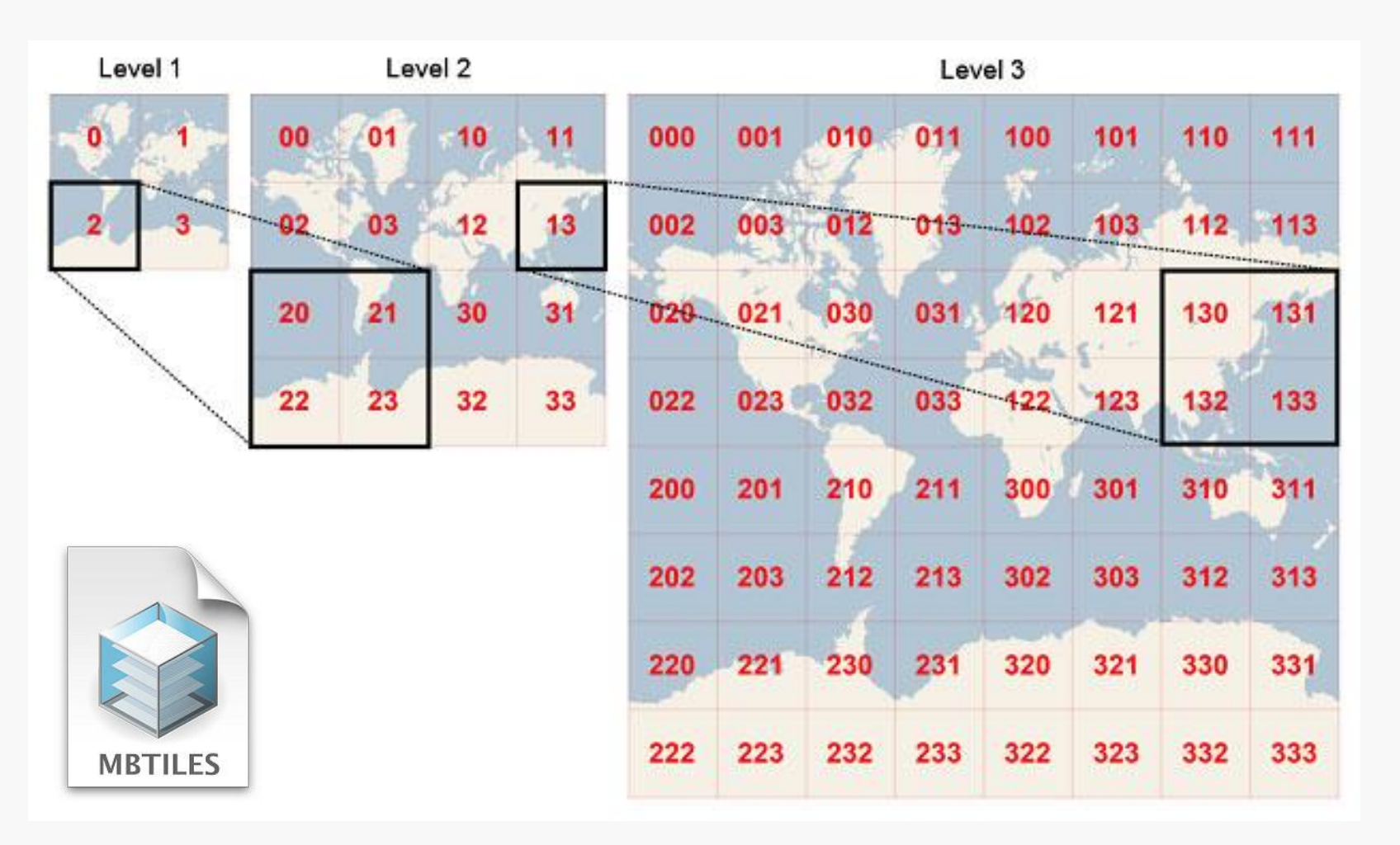

**ANBGE** 

### **Teste de Padrões**

**GeoJSON** 

# *GeoJson* (selecionado): Custo e Facilidade de implementação

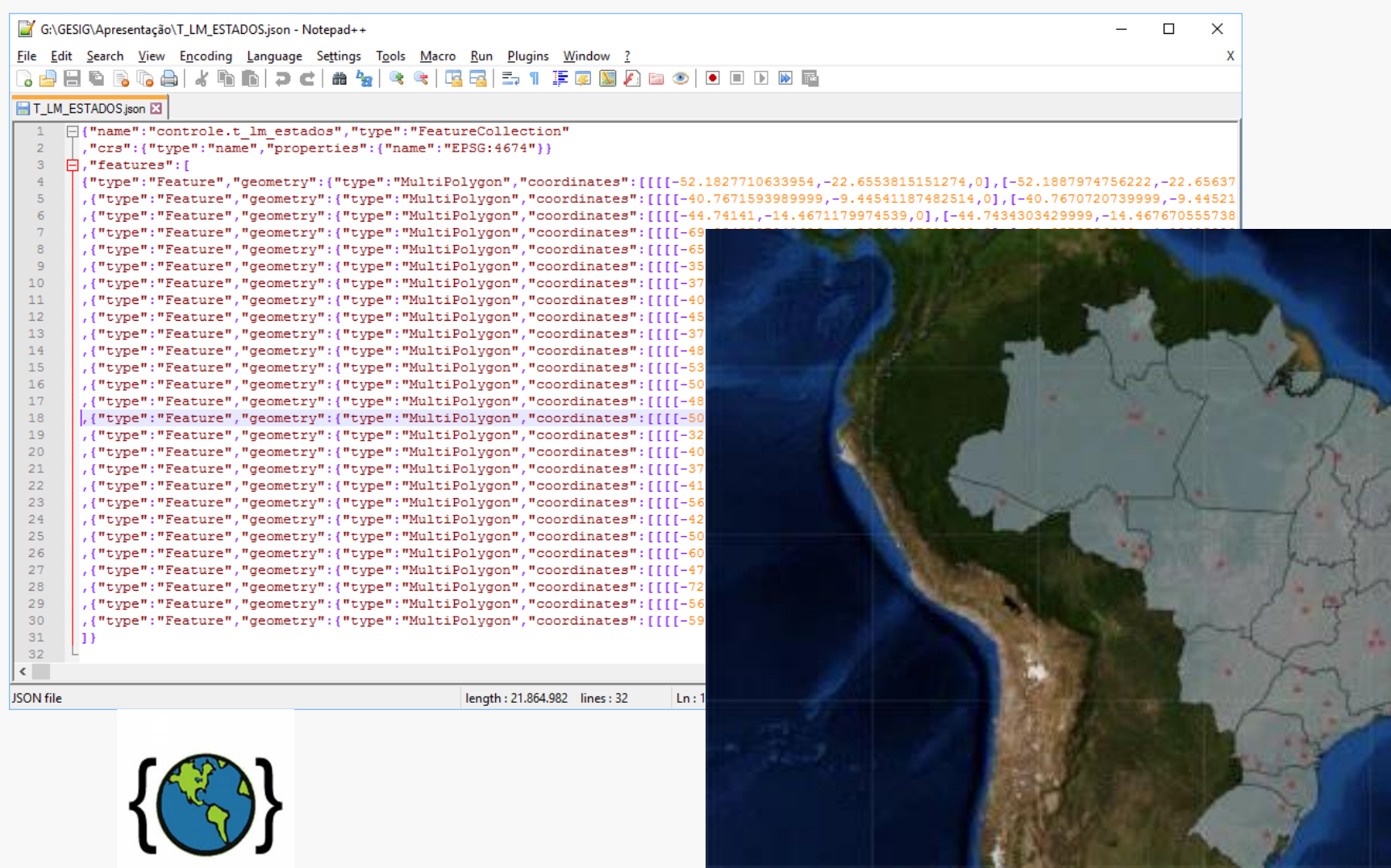

**EOSIS** 

### **Aplicativo do Censo Agropecuário**

- Compatível com os padrões selecionados
- Utilização da biblioteca OSM Automated Navigation Directions (OSMAND, 2014)

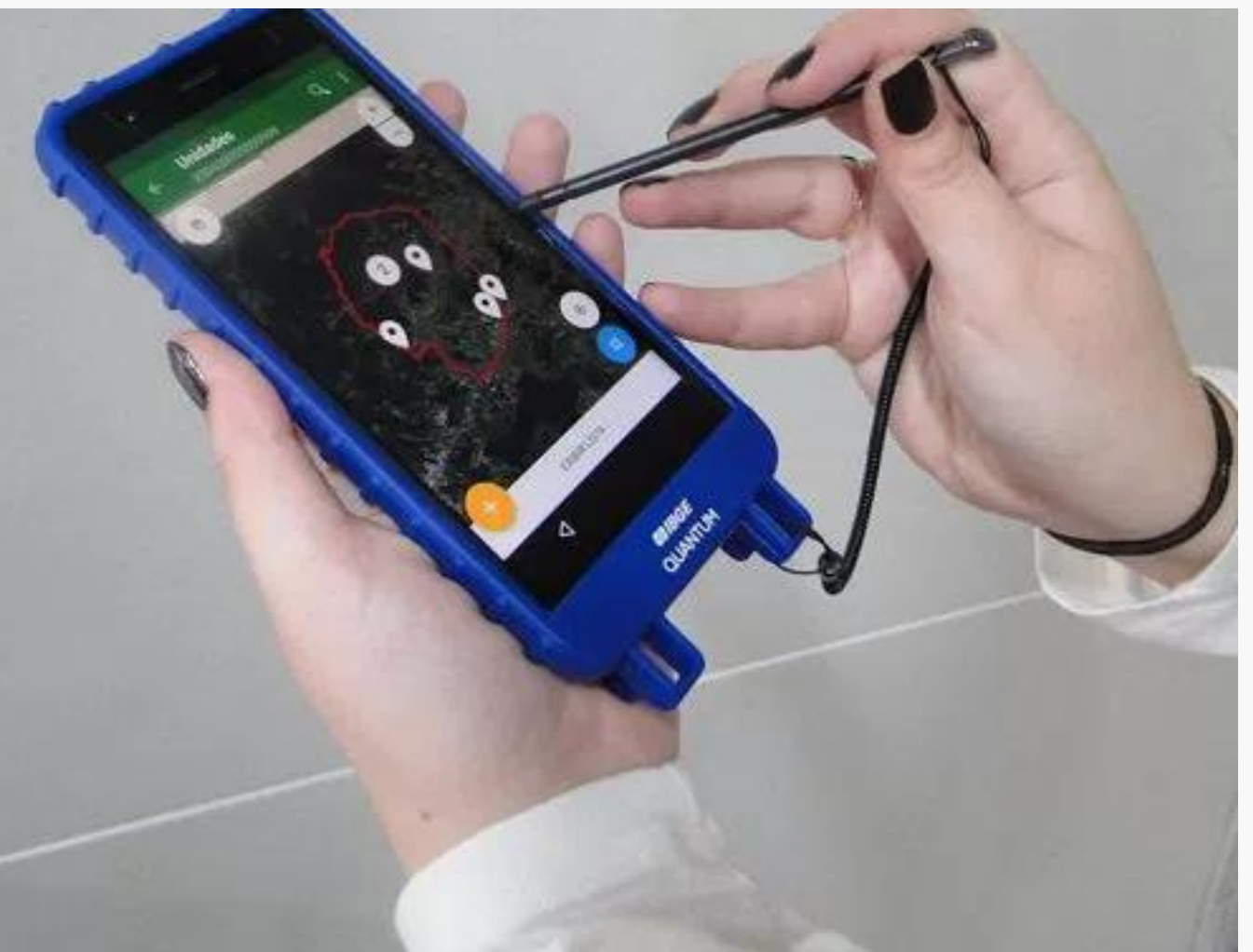

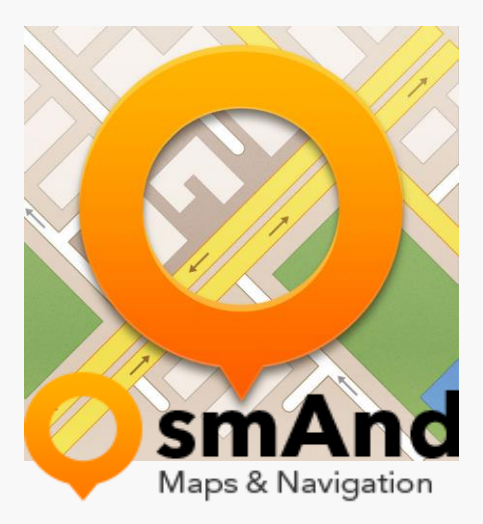

**ENBGE** 

**Fluxo de Produção (Insumo Matricial – Imagens)**

**ANBGE** 

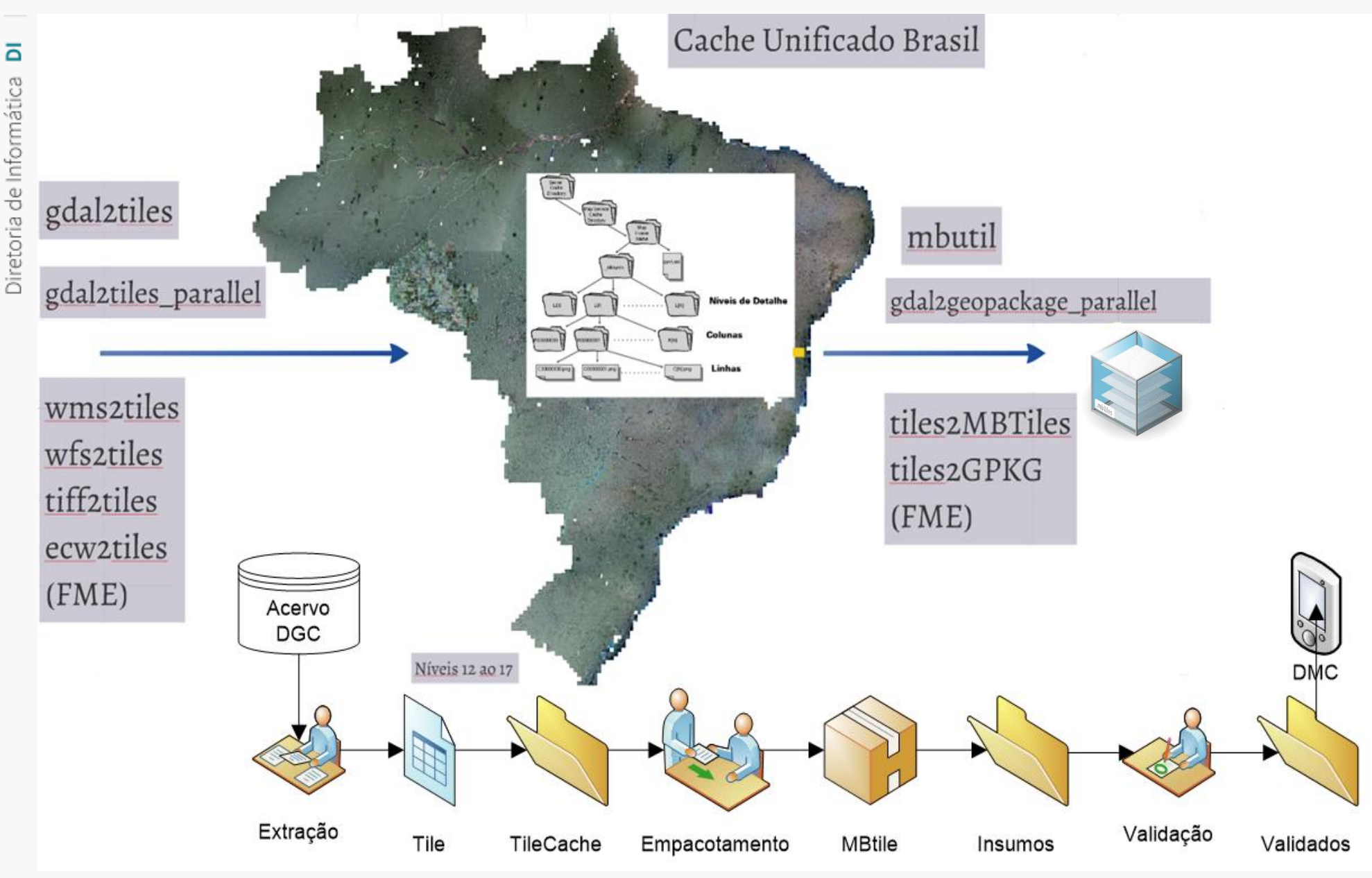

**Fluxo de Produção Insumo Vetorial**

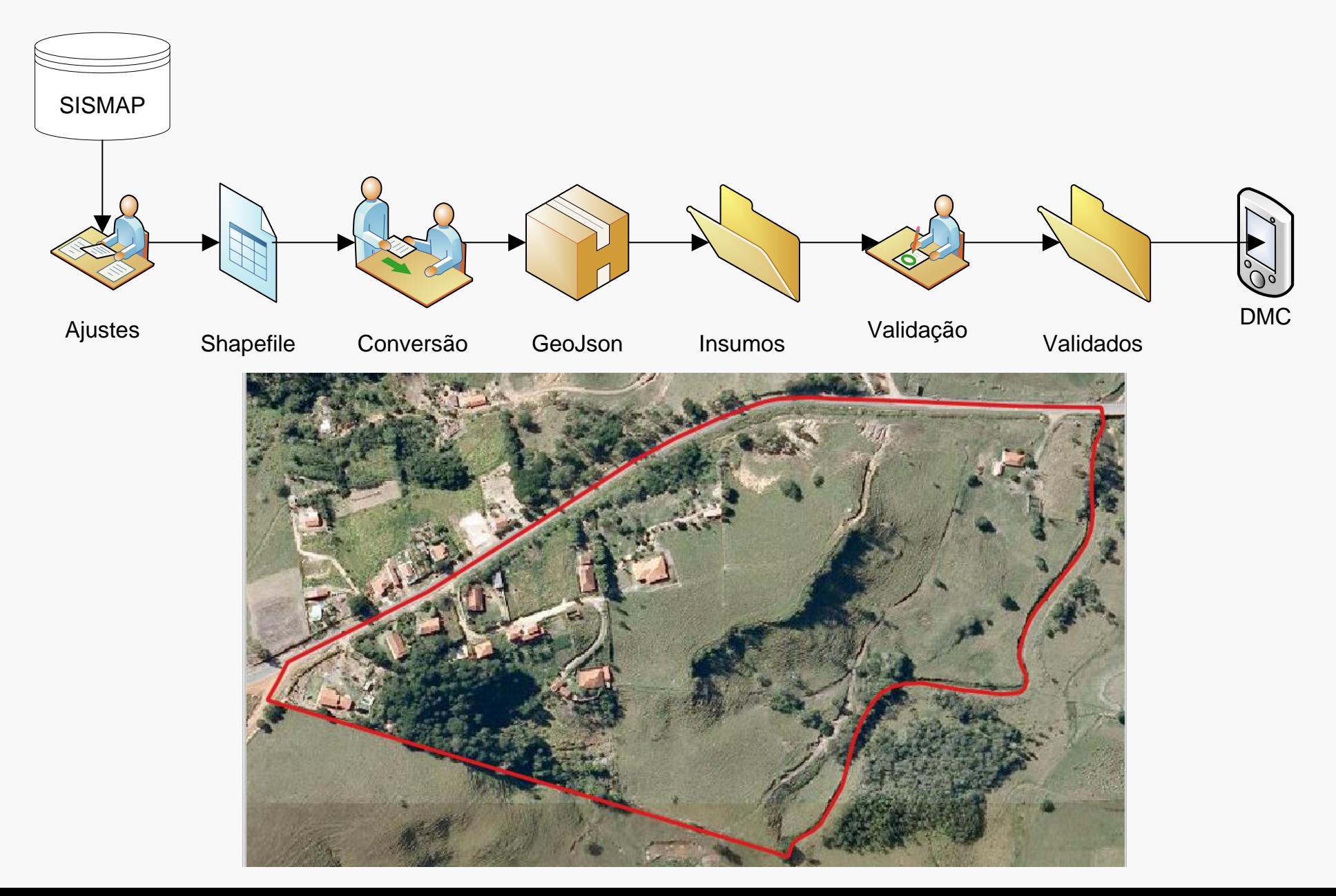

**ENBGE** 

### **Resultados de Campo**

- Os insumos produzidos foram testados e aprovados nas Provas-Piloto de São Miguel Arcanjo/SP e Cachoeiras de Macacu/RJ
- A Prova Especial de Bambuí/MG também utilizou e aprovou os insumos

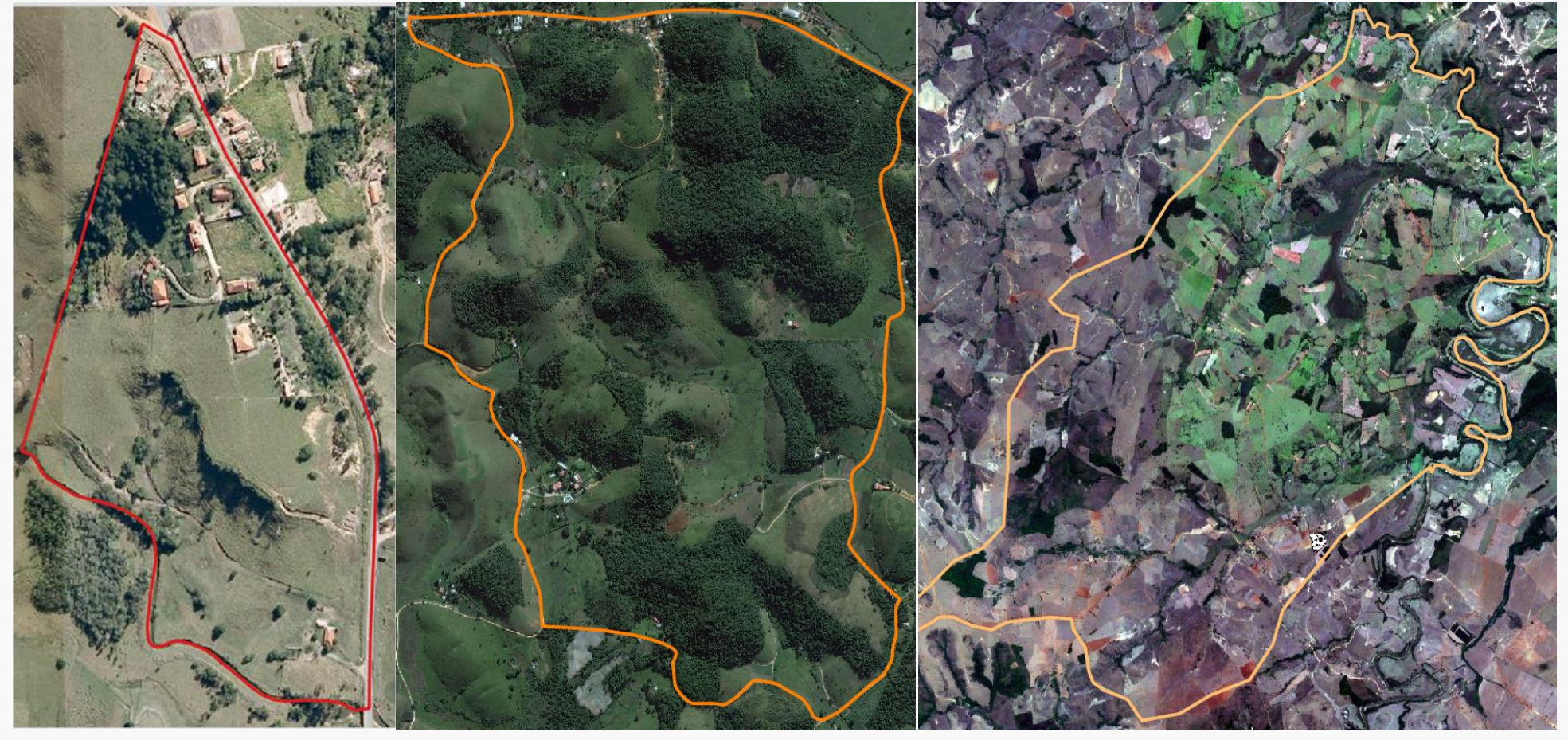

**ENBGE** 

### **Conclusões e Desafios**

- O esforço empreendido pelas equipes da DGC e da DI conseguiu alcançar o objetivo de inovação
- Os resultados obtidos apontam para a adoção e institucionalização dos processos desenvolvidos
- ❖ Institucionalização da metodologia desenvolvida
- Obtenção e manutenção do acervo de imagens para todo o território
- Melhoria dos dados vetoriais produzidos
- Utilização do padrão OGC GeoPackage (\*.gpkg) integrando dados vetoriais, imagens e metadados